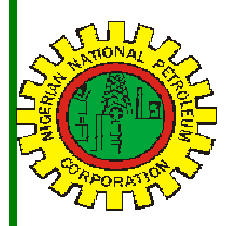

# NipeX CONNECT

#### Volume 53 A Bi-Monthly Newsletter

September-October 2016

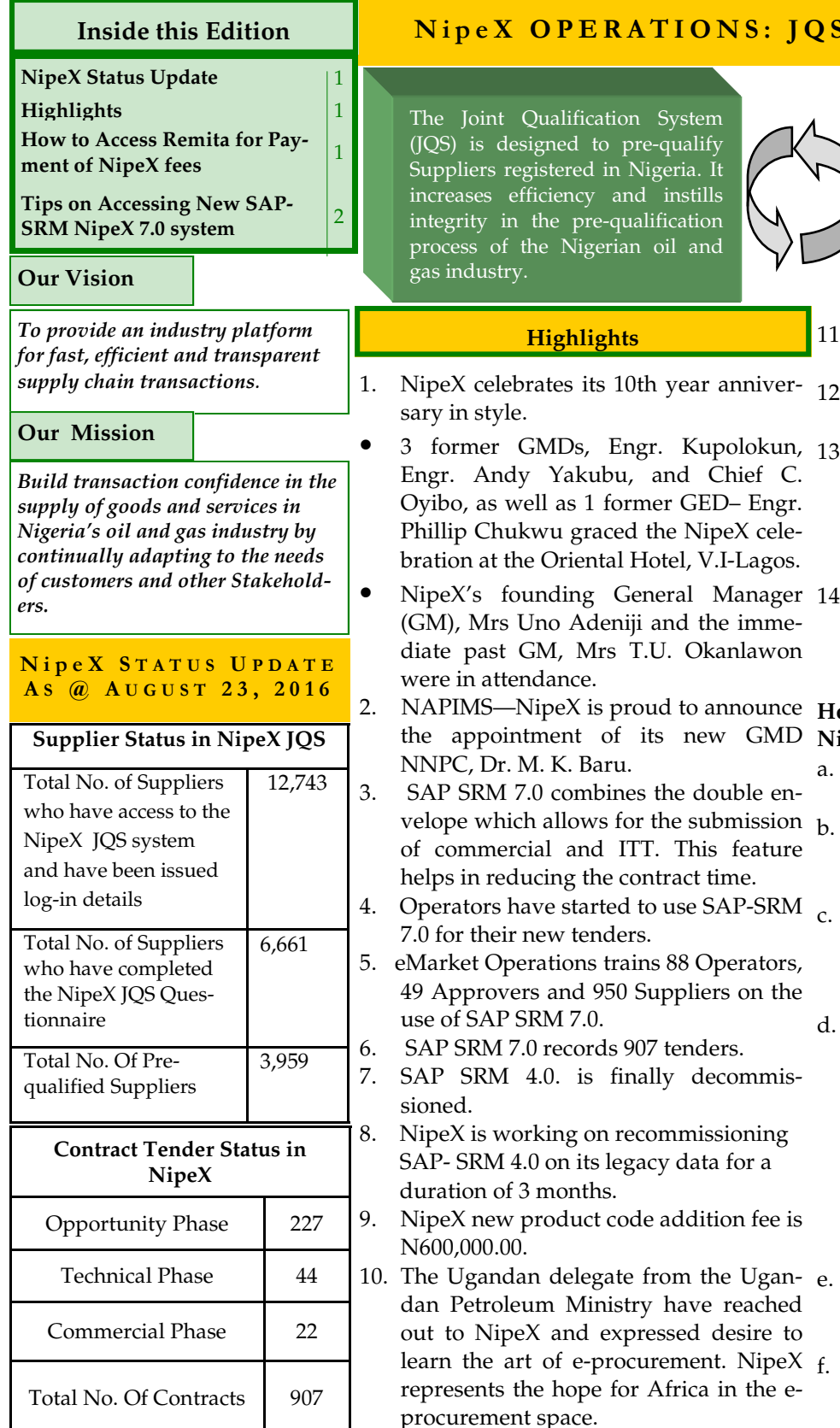

## -

Joint Qualification System (2S) is designed to pre-qualify ppliers registered in Nigeria. It increases efficiency and instills integrity in the pre-qualification cess of the Nigerian oil and industry.

**Highlights**

of SAP SRM 7.0.

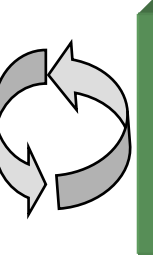

The eMarketplace is a collaborative environment that delivers significant value to all Stakeholders in the contracting p r o c e s s t h r o u g h a comprehensive suite of capabilities.

- 11. On-site verification audit is ongoing and suppliers are being audited.
- 12. So far, there has been 258 facility audits.

• 3 former GMDs, Engr. Kupolokun, 13. Suppliers/companies whose status have expired on the system because of the 2 year term limit are advised to commence the process of audit in our new NJQS system.

• NipeX's founding General Manager 14. For Suppliers who intend to make payments to NipeX, be informed that the new method of payment is via the Remita.

2. NAPIMS—NipeX is proud to announce **How to Access Remita for Payment of** the appointment of its new GMD **NipeX Fees:**

> Log in to www.remita.net, click on "pay a Federal Government Agency".

Name of MDA: type and select NA-TIONAL PETROLEUM INVEST-MENT MANAGEMENT SERVICES.

- Name of service/purpose: select NA-TIONAL PETROLEUM INVEST-MENT MANAGEMENT SERVICES FEES.
- d. Description: type the appropriate fee you are paying for:
	- NJOS Registration Fee-NGN 25,000.00.
	- NJQS Renewal Fee—NGN 20,000.00.
	- $\Rightarrow$  NJOS Product Code Addition  $Fe e — U S $2,000 or$ N600,000.00.<br>NJQS Pena
	- $\Rightarrow$  NJQS Penalty Fee—NGN 177,000.00.

Payer's Full Name: type your COMPANY NAME and not the name of the individual.

Payer's Email and Phone number: type your contact email address and phone number...

NipeX: ...Fast, Efficient and Transparent

to NipeX and expressed desire to

#### NipeX Connect

#### **How to Access Remita for Payment of NipeX Fees Cont'd**

- g. Fill the response of the form and click on proceed to payment.
- h. On the next page, you can either conclude the payment online or note the **RRR** and proceed to any of the bank listed to pay.

#### **Tips on Accessing the New SAP-SRM NipeX 7.0 system**

#### **1. NipeX Portal:**

- a. NipeX runs on SAP Enterprise Portal 7.0 and is compatible with Internet Explorer Browser versions 6 and above.
- b. NipeX Portal can work with other browsers but with limitations.
- **2. Mandatory System Application:**
- a. Up-to-date Java Application.
- 3. **Adhere to Login Passwords policy**:
- a. Password life cycle is sixty (60) days. After 60 days, your password will expire, and you will have to change it to a new one.

#### **b. Password length:**

- i. Minimum of eight (8) characters.
- ii. The Password composition: it must have 1 (one) digit and 1 special character (e.g. @, \$, etc) and must have a minimum of 3 (three) letters.

#### **4. Password Lock:**

- Occurs when User attempts to log in more than thrice with a wrong/incorrect password.
- **b.** Kindly contact NipeX Customer Relations & Marketing Department if you experience further issues.

#### 5. **Password History:**

- a. The system maintains the history of the last five (5) passwords you have used.
- b. Ensure that any new password is different from your previous five passwords.

#### **6. Lock Status:**

- a. Your NipeX User-ID will be locked if you experience five (5) consecutive, unsuccessful logon attempts, after which you will be denied access to the system.
- b. The account will be unlocked the following day. However in critical cases, you may send an email to customersupport@nipex.com.ng for your password to be unlocked.

**Email: customersupport@nipex.com.ng**

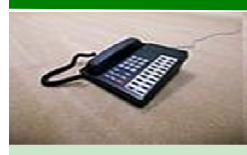

**Business Address: 30 Oyinkan Abayomi Drive, Ikoyi, Lagos. Telephone: 234 -1– 4484360 Ext.0, 08032850332 Website: www.nipex-ng.com**

**Contact Us**

### NipeX NEWS & EVENTS

#### NipeX Participates in Society of **P e t r o l e u m E n g i n e e r s ( S P E ) C o n f e r e n c e a n d E x h i b i t i o n**

NipeX participated in the concluded 2016 Society of Petroleum Engineers (SPE) Conference and exhibition held on August 02-04, 2016 at Eko Hotel & Suites, Lagos.

Our participation at the event explored avenues for NipeX to project its brand, showcase its service offerings and create awareness about its operations in the Nigeria Oil and Gas industry.

#### **U p c o m i n g E v e n t s**

- ♦ **Offshore Northern Seas (ONS) Conference** Date: August 29—01 September, 2016 Venue: Stavanger Forum, Norway
- ♦ **Nigeria Oil & Gas Trade & Investment Forum (NOGTIF)**

Date: October 13—14, 2016

Venue: Free Trade Zone, Onne Port-Harcourt

- ♦ **36th GITEX Technology Week** Date: October 16-20, 2016 Venue: Dubai World Trade Centre
- ♦ **National Association of Petroleum Explorationists (NAPE)** Date: November 08—13, 2016

Venue: Eko Hotel & Suites, V.I, Lagos

♦ **Abu Dhabi International Petroleum Exhibition & Conference (ADIPEC)**

Date: November 07—10, 2016

Venue: ADNEC, Abu Dhabi , UAE

*For NipeX FAQs, visit our FAQ Section at www.nipex-ng.com*

**Y o u r C o n t r i b u t i o n s , C o m m e n t s & S u g g e s t i o n s a r e W e l c o m e**

NipeX:...Fast, Efficient and Transparent